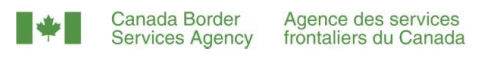

## Registering a Business on the CARM Client Portal

Have the following information on hand before you start.

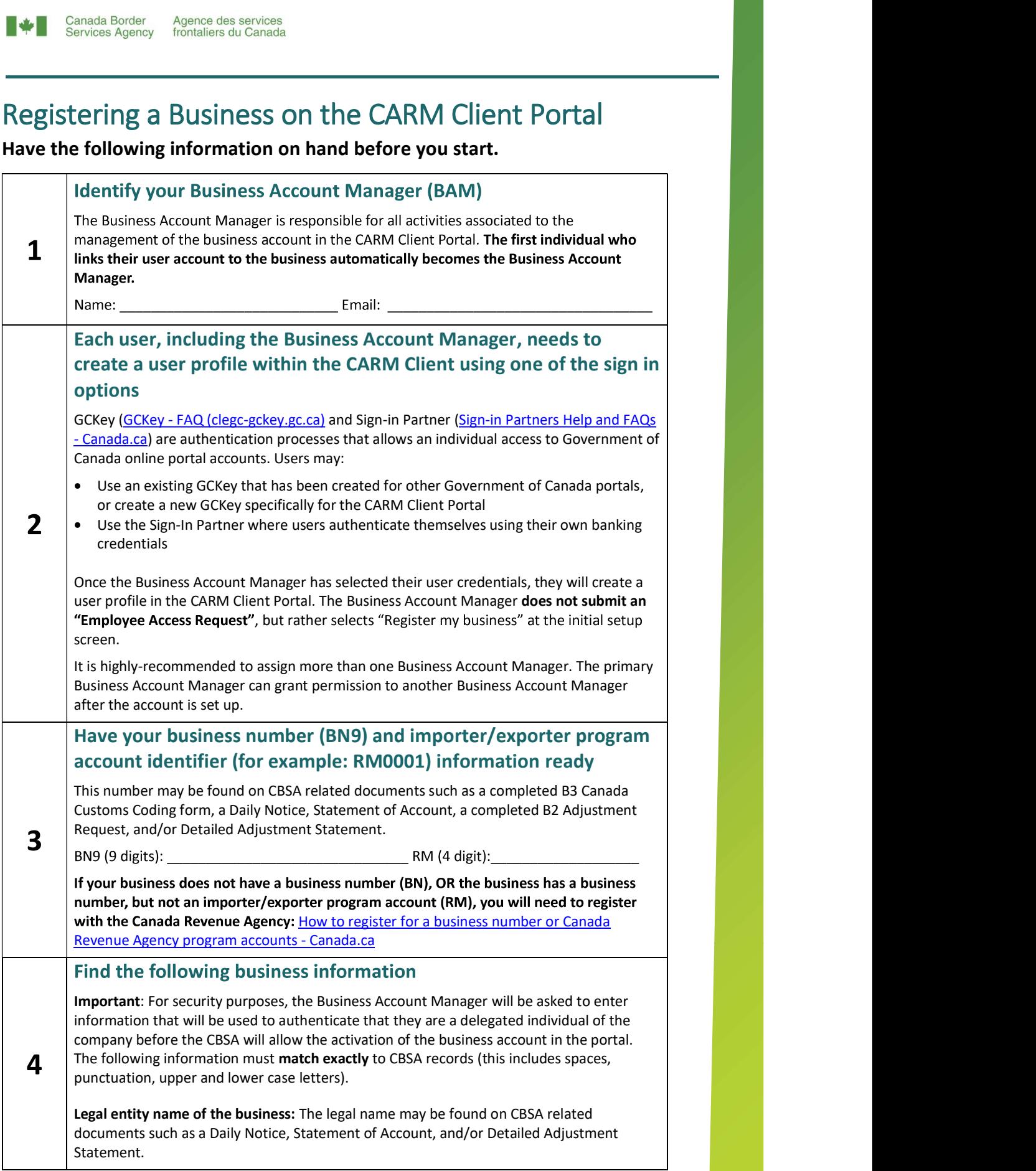

## **Canadä**

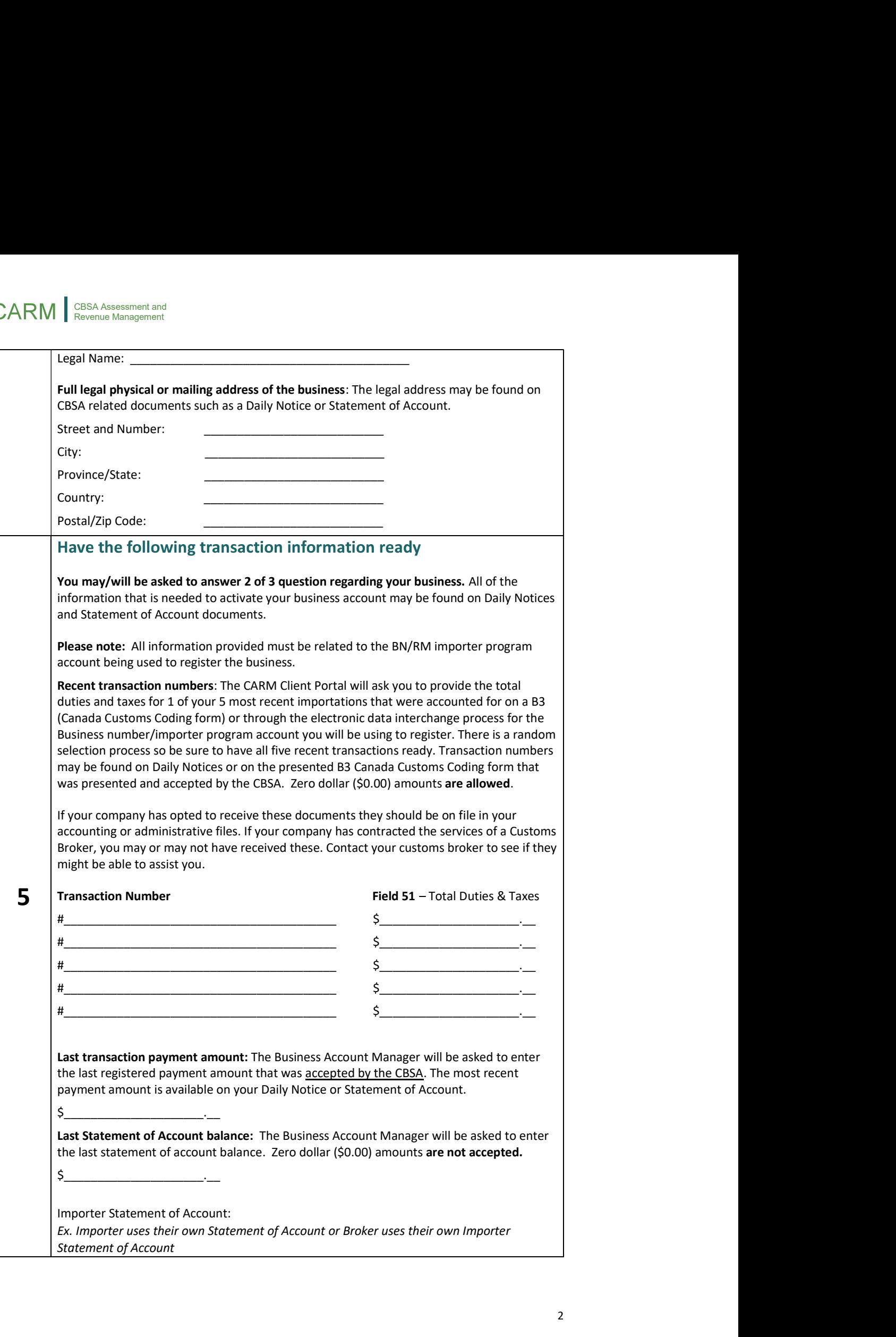

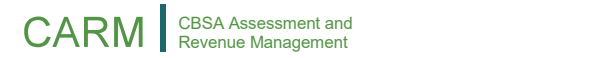

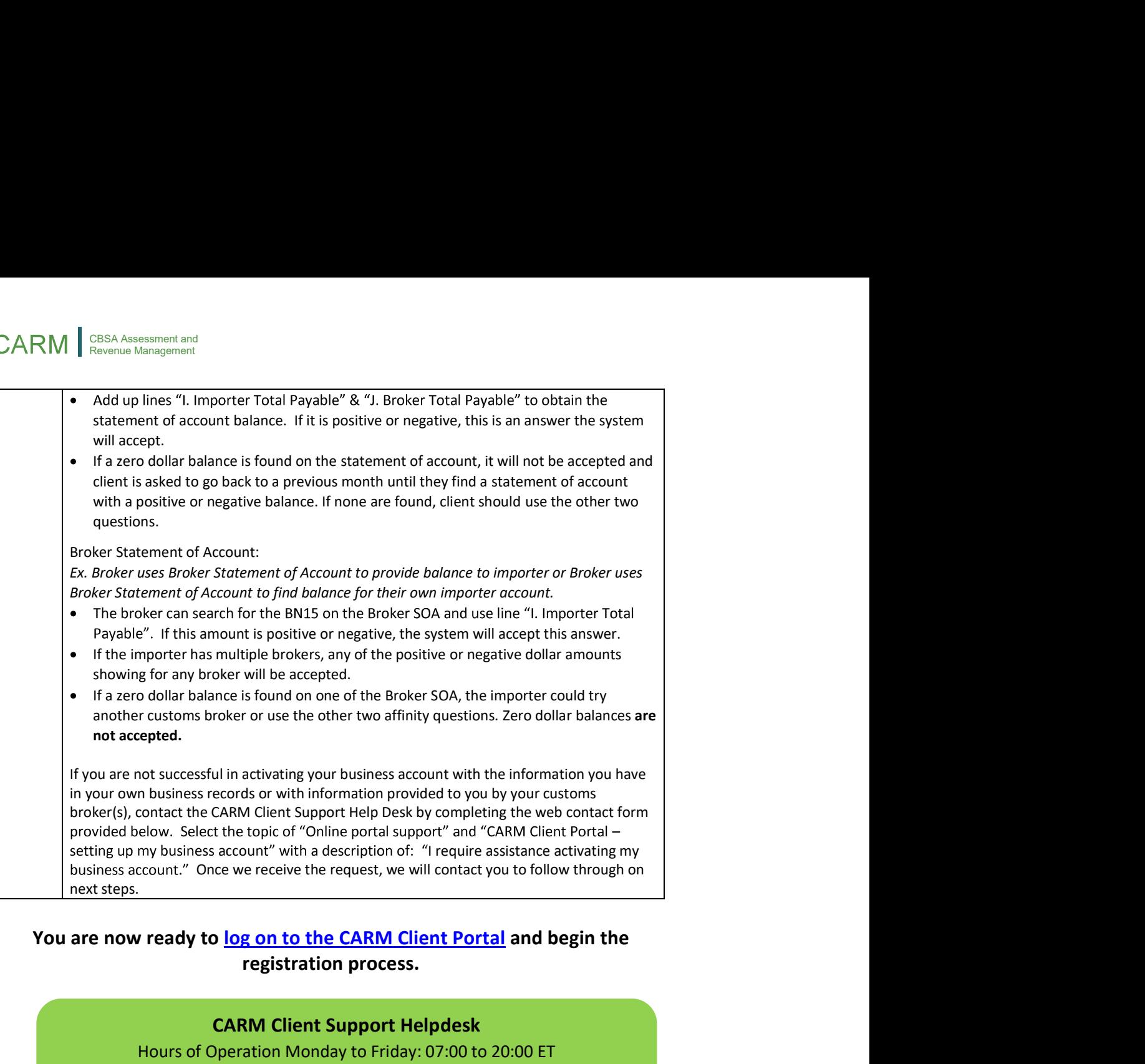

## registration process.

## CARM Client Support Helpdesk

Hours of Operation Monday to Friday: 07:00 to 20:00 ET

Web Contact form: https://www.cbsa-asfc.gc.ca/contact/csformformulairesc-eng.html